## **SMOG Readability**

#### **Using the SMOG Calculator**:

The easiest way to establish the readability level of a text is to use the SMOG calculator developed by Harry McLaughlin PH.D. Click on the link below to access the calculator, which was adapted from:

National Literacy Trust 2008. Readability – how to test how easy a text is to read. London, England.

#### <http://www.niace.org.uk/misc/SMOG-calculator/smogcalc.php>

There is an alternative method you can use to determine the reading level of your written materials. This method is especially useful when you are revising existing patient/family education materials and may not have access to the original Microsoft Word document. This document was adapted from:

University of Wisconsin Hospital and Clinics. (1996). Developing health facts for you: An author's guide. Madison, WI: Author.

## **Using the SMOG Formula:**

- 1. Count 10 consecutive sentences near the beginning, middle, and end of your material (30 total sentences).
- 2. Count every word with three or more syllables in the 30 sentences, even if the same word appears more than once.
- 3. Add the total number of words counted. Use the SMOG Conversion Table to find the grade level.
- 4. If your material has fewer than 30 sentences, follow the instructions for "SMOG on Shorter Passages" and use SMOG Conversion Table II.

#### **Word Counting Rules**:

- A sentence is any string or words ending in a period, exclamation point or question mark.
- Words with hyphens count as one word.
- Proper nouns are counted.
- Read numbers out loud to decide the number of syllables.
- In long sentences with colons or semicolons followed by a list, count each part of the list with the beginning phrase of the sentence as an individual sentence.
- Count abbreviations as if they were not abbreviated.
- Do not count verbs ending in "ed" or "es" that make the word have a third syllable.

## **SMOG for Shorter Passages (<30 sentences)**

-

Use this formula and SMOG Conversion Table II for material containing less than 30 sentences, but no less than 10 sentences.

- 1. Count the total number of sentences in the material.
- 2. Count the number of words with 3 or more syllables.
- 3. Find the total number of sentences and the corresponding conversion number in SMOG Conversion Table II.
- 4. Multiply the total number of words with 3 or more syllables by the conversion number. Use this number as the word count to find the correct grade level from Table I.

# **SMOG Conversion Table I**

(for longer materials)

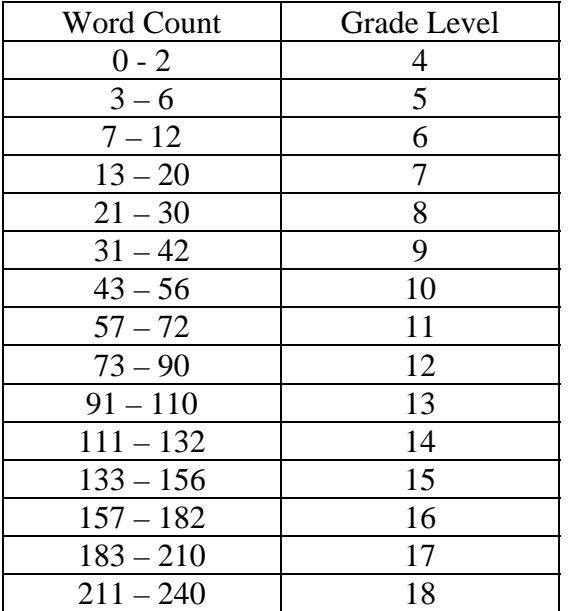

## **SMOG Conversion Table II**

(for use with less than 30 sentences)

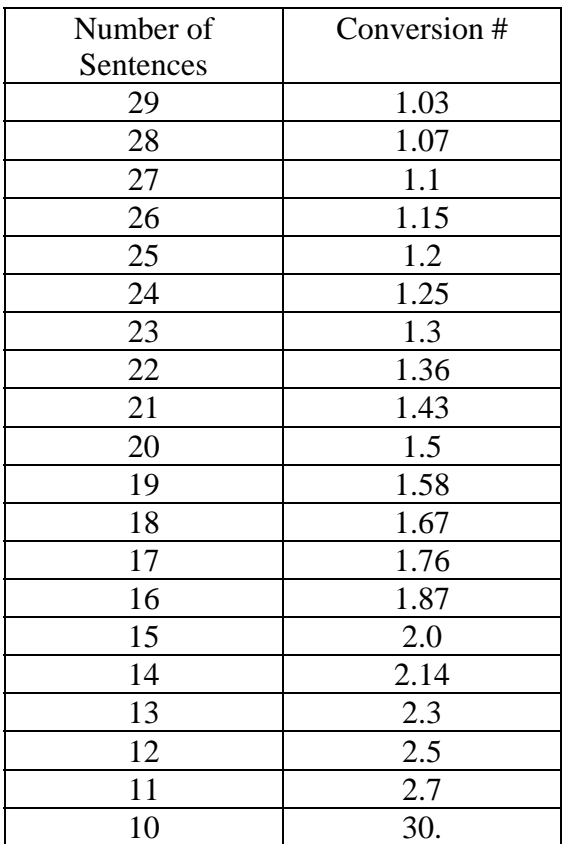